**j**.

**MOW** 

**L**

 $\mathcal{L}$ 

"

defined in terms of usis, and which we will need to use later. procedures. With a little TO GROW : OPLIST<br>imagination, it would be easy in DEALOCIAN DR style of MC Escher, using the draws a turtle.... **CURRENT** 

**Draw Me A Turtle GROW** first wipes out the original drawing<br>One cannot progress tar in **Commodors LOCOUSE** PENCOLOR-1 for erasing One cannot progress tar in (Commodore LOGO uses PENCOLOR-1 for erasing), <br>LOGO without coming across recursion, something defined in then uses DEFINE to define the current procedure as<br>terms of itself. We have seen a rewritten one. The pen colour is then returned to a rewritten one. The pen colour is then returned to such examples as procedures normal and the new shape drawn. Note that the that is the new shape drawn. Note that the the variable OPLIST that call themselves, lists **input to GROW is stored in the variable OPLIST** defined in terms of lists, and **intervalsed to the contract of the store** 

imagination, it would be easy in PENCOLOR -1<br>LOGO to create a drawing in the structure in the structure and the structure and the structure in the structur<br>structure in the structure in the structure in the structure in th turtle to generate a turtle that DEFINE : CURRENT REWRITE.PROC TEXT PENCOLOR 1 RUN (LIST :CURRENT) **END** 

> **REWRITE.PROC splits the text up into lines and passes them one at a time to REWRITE.LINE:**

### ] TO REWRITE. PROC TEXT IF EMPTY? :TEXT THEN OUTPUT [] OUTPUT FPUT REWRITE. LINE FIRST :TEXT **om** REWRITE.PROC BUTFIRST :TEXT **FF** END

**REWRITE.LINE** checks along a line looking for a FD or FORWARD. If one is found, it passes the rest of the line over to CHANGE to deal with it. TO REWRITE.LINE LINE

## IF EMPTY? LINE THEN OUTPUT [1 IFANYOF FIRST :LINE= "FD FIRST :LINE= "FORWARD THEN OUTPUT CHANGE BUTFIRST LINE

## OUTPUT FPUT FIRST :LINE REWRITE.LINE BUTFIRST :LINE

#### END

**CHANGE constructs the 'rewritten' line. The first**  item of LIST - the input to CHANGE - would have been the input to FORWARD in the original procedure. Say this is 50, and if OPLIST contains [\* 2], then SENTENCE FIRST: LIST:OPLIST would be [50 \* 2]. CHANGE now uses RUN to evaluate this list (obtaining a result of 100). Finally, a list is constructed consisting of FD, the newly evaluated quantity and then the rewrite of the rest of the line.

TO CHANGE LIST OUTPUT (SENTENCE "FD (RUN SENTENCE FIRST LIST :OPLIST) REWRITE.LINE BUTFIRST LIST)

# END

# **COPYCAT**

It is sometimes useful to be able to make a copy of a procedure. So let's define a procedure COPYDEF - so that COPYDEF 'NEWNAME "OLDNAME would define NEWNAME as a copy of **OLONAME**  (OLDNAME would itself remain unaffected). An

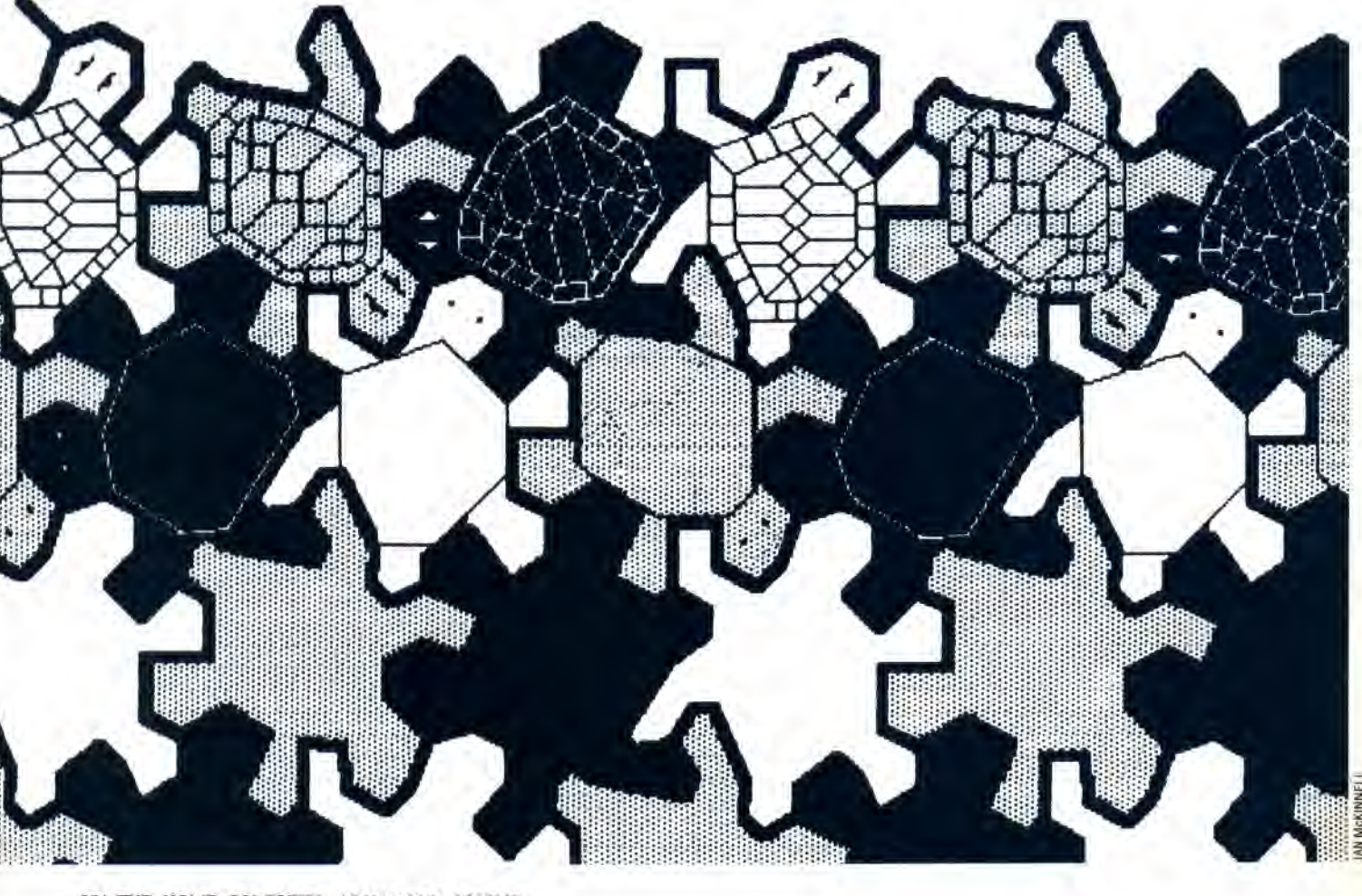